# **Leica DISTOTM D2**

**The original laser distance meter**

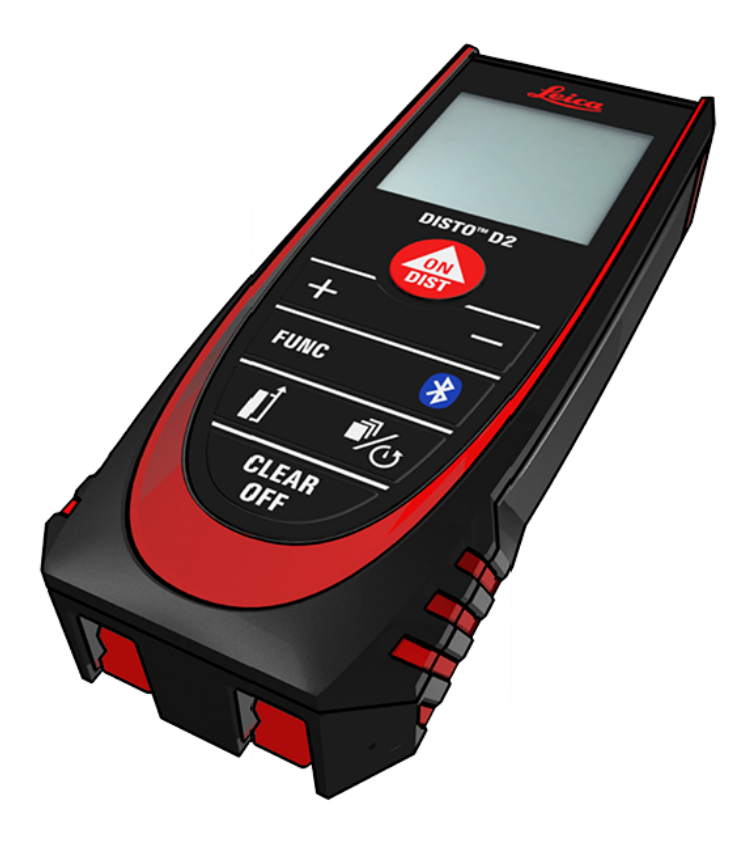

- when it has to be right

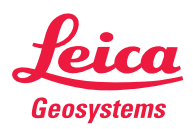

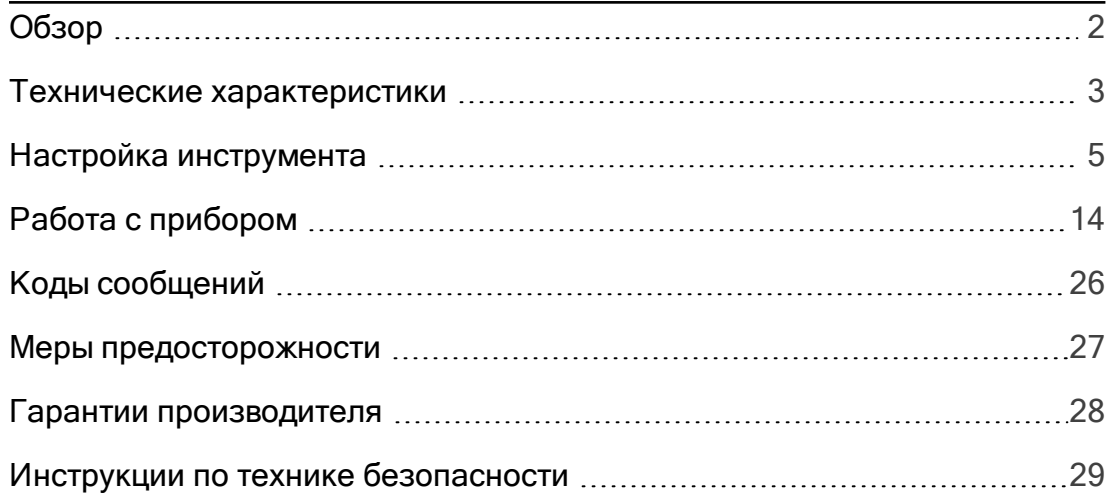

## Обзор

<span id="page-2-0"></span>Leica DISTO™ представляет собой лазерный дальномер, использующий лазер класса 2. Область применения см. в главе [Технические](#page-3-0) [характеристики.](#page-3-0)

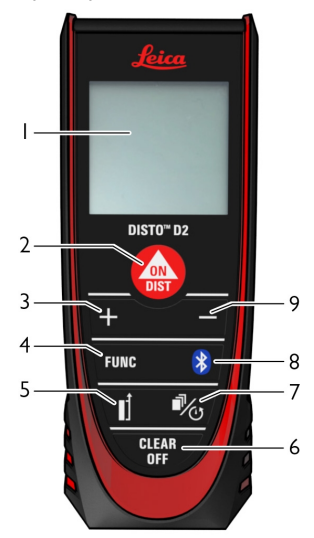

[6 Сброс/выключение](#page-8-0)

[7 Память/таймер](#page-21-0)

[8 Bluetooth® Smart](#page-25-0)

[9 Вычитание](#page-16-0)

1 Дисплей

[2 Включение/измерение](#page-7-0)

[3 Сложение](#page-16-0)

[4 Функции](#page-14-0)

[5 Точка отсчета](#page-10-0)

#### <span id="page-3-0"></span><u>Общие</u>

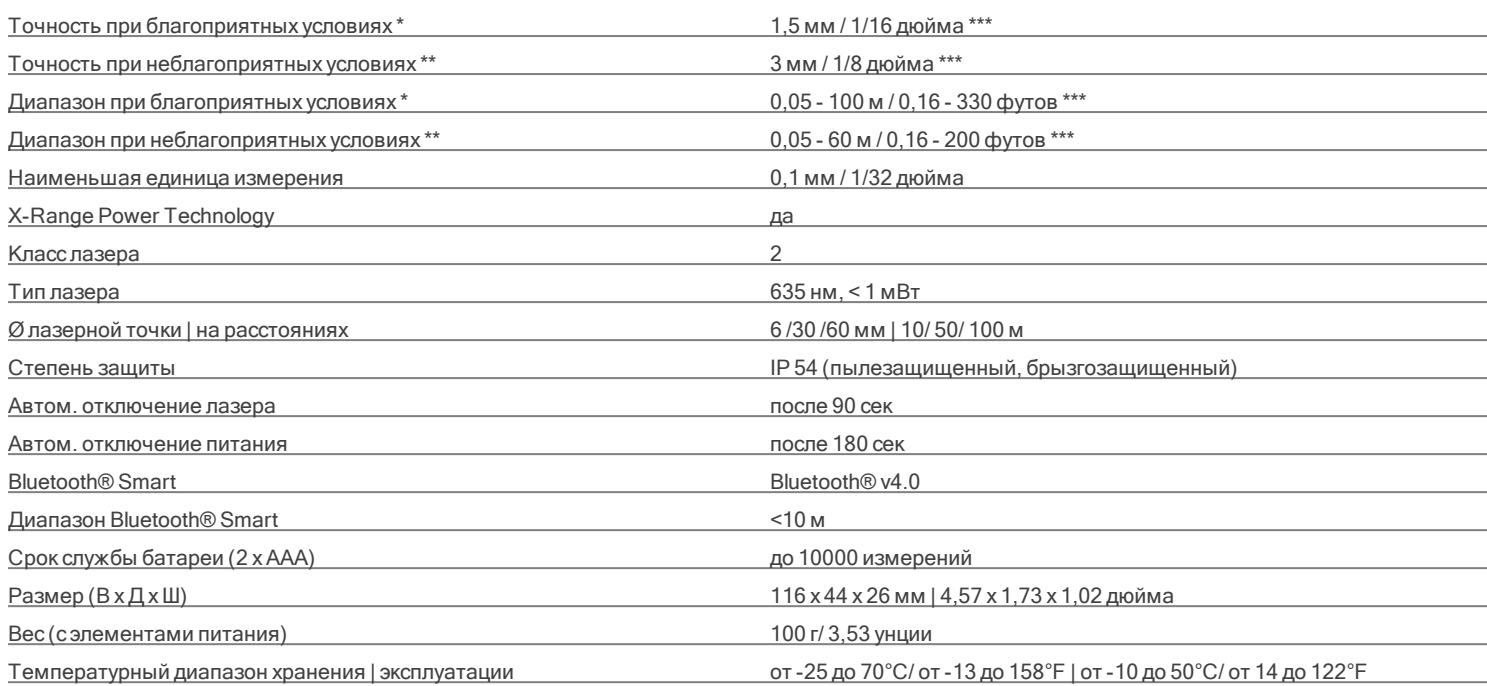

\* Благоприятные условия: белая и диффузно отражающая мишень (крашенная белая стена), низкая фоновая освещенность и умеренные температуры.

\*\* Неблагоприятные условия: мишени с более низкой или более высокой отражаемостью или высокой фоновой освещенностью, или температуры на верхней или нижней границах указанного диапазона температуры.

\*\*\* Погрешность определена для расстояний от 0,05 м до 5 м с уровнем достоверности 95%.

При благоприятных условиях значение погрешности может ухудшится на 0,10 мм/м для расстояний более 5 м.

При неблагоприятных условиях значение погрешности может ухудшится на 0,15 мм/м для расстояний более 5 м.

## Технические характеристики

#### Функции Измерение расстояния да Мин/макс значения да Непрерывное измерение да Разметка да Спожение/вычитание да Площадь да Объем да Функция редактирования (площадь с частичным измерением) да Вычисления по Пифагору 2 точки, 3 точки 10 результатов Память Звуковой сигнал да Подсветка дисплея да Автоматическая многофункциональная позиционная скоба да Bluetooth® Smart да

#### <span id="page-5-0"></span>Введение

Перед началом работы с прибором внимательно изучите инструкции по технике безопасности (см. [Правила техники](#page-29-0) [безопасности](#page-29-0) и руководство по эксплуатации.

Лицо, ответственное за прибор, должно удостовериться, что все пользователи понимают данное руководство и следуют ему.

Используемые символы имеют следующие значения:

# ПРЕДУПРЕЖДЕНИЕ

Обозначает потенциально опасную ситуацию или применение не по назначению, если не предотвратить, может привести к смерти или серьезным травмам.

## ОСТОРОЖНО

Обозначает потенциально опасную ситуацию или применение не по назначению, если не предотвратить, может привести к легким травмам и/или нанести материальный, финансовый или эко-<br>логический ушерб.

Полезная информация, которая поможет пользователю технически корректно и эффективно использовать прибор.

## Установка батарей

Для надежной эксплуатации мы рекомендуем использовать высококачественные щелочные батарейки. Замените батареи, когда на дисплее появится мигающий символ батареи.

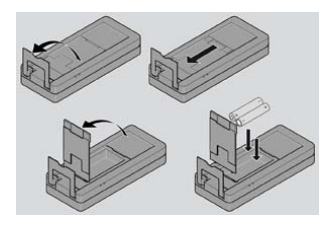

### <span id="page-7-0"></span>Включение/выключение

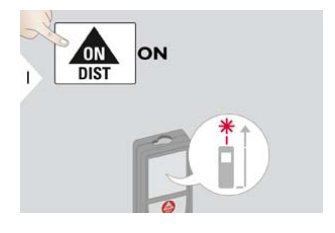

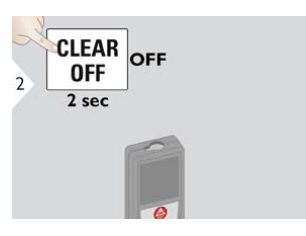

Прибор выключается.

## <span id="page-8-0"></span>Настройка инструмента

### Кнопка отмены

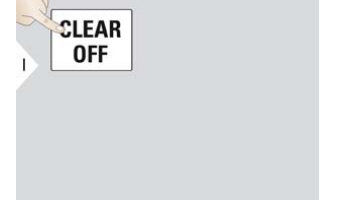

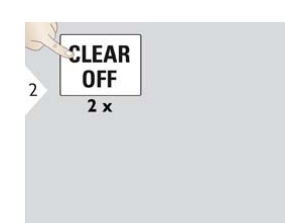

Отмена последнего действия. Покинуть текущую функцию,

перейти к основному режиму работы.

## Коды сообщений

A При появлении сообщения "i" вместе с номером следуйте инструкциям в разделе [Коды](#page-26-0) [сообщений](#page-26-0). Пример:

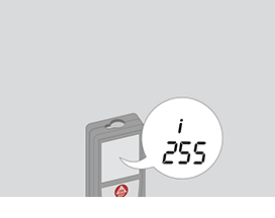

#### <span id="page-10-0"></span>Установка точки отсчета измерений

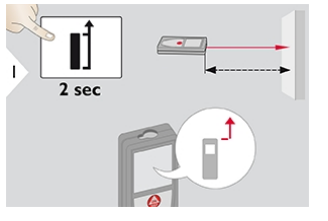

Нажмите и удерживайте кнопку в течение 2 сек и точка отсчета от передней поверхности будет задана постоянно.

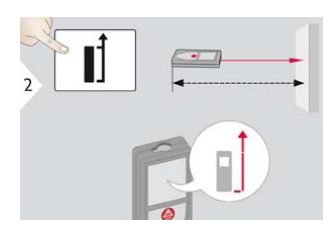

Расстояние измеряется от тыльной поверхности прибора (по умолчанию).

Расстояние измеряется от передней поверхности прибора.

## Многофункциональная позиционная скоба

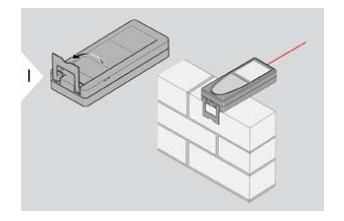

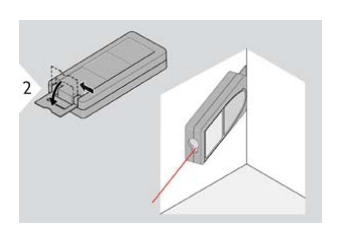

Положение позиционной скобы определяется автоматически, и соответственно устанавливается начало отсчета.

#### Установка единиц измерения

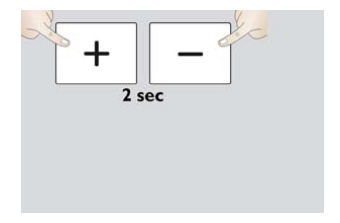

 $0,000 \, \text{m}$  $0.00 \, \text{dytop}$  $0,0000M$  $0'00''$  1/32 0,000 дюймов  $0 B 1/32$ 

Одновременно нажмите обе кнопки.

Переключение между следующими единицами измерения:

## Звуковой сигнал

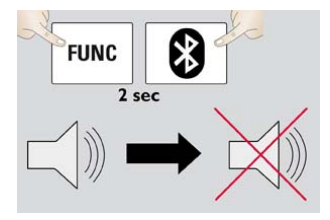

Одновременно нажмите обе кнопки.

#### <span id="page-14-0"></span>Однократное измерение расстояния

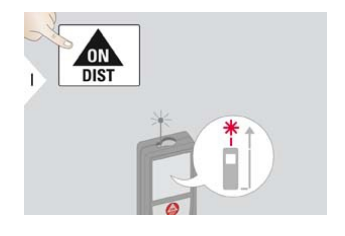

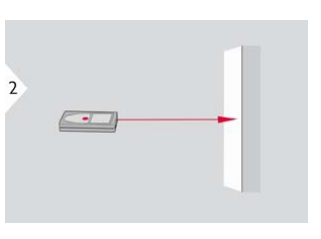

Наведите активированный лазер<br>на цель.

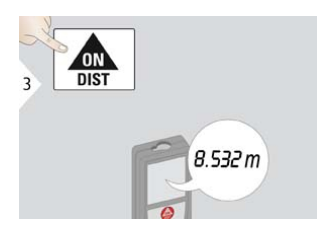

Нелевые поверхности: ошибки при измерениях могут возникнуть в случае выполнения измерений до таких поверхностей как бесцветные жидкости, стекло,

пенопласт, проницаемые поверхности или при наведении на очень блестящие поверхности. При наведении на темные поверхности время измерения увеличивается.

#### Непрерывное измерение / измерение минимального-максимального расстояния

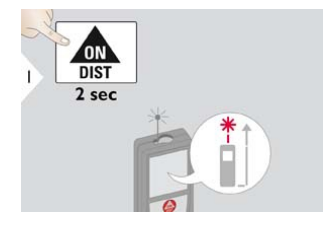

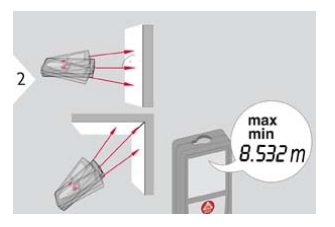

Эта функция используется для измерения диагоналей (максимальные значение) или горизонтальных расстояний до вертикальной поверхности (минимальное значение). Измеренное минимальное и максимальное

расстояние отображается на дисплее (мин, макс). Последнее измеренное расстояние отображается в итоговой строке.

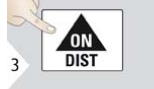

Прекращение непрерывного измерения/измерения минимальногомаксимального расстояния.

#### <span id="page-16-0"></span>Сложение/Вычитание

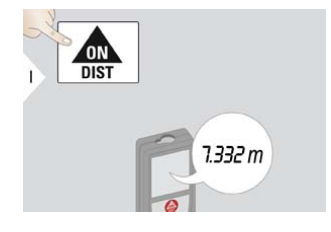

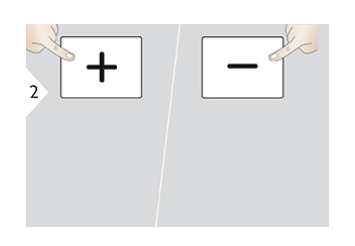

Следующее измерение прибавляется к предыдущему либо вычитается из него.

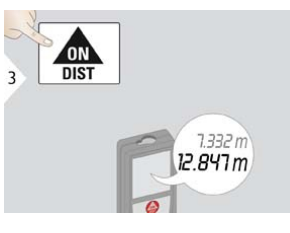

Результат отображается в итоговой строке, а измеренное значение выше. Этот процесс можно повторять столько раз, сколько это необходимо. Этот же процесс может быть использован для сложения или вычитания площадей или объемов. В данном случае нажмите DIST для просмотра результата.

#### Площадь

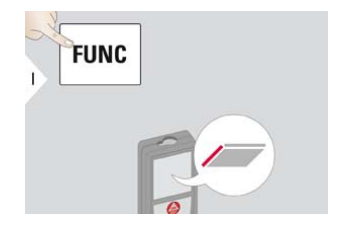

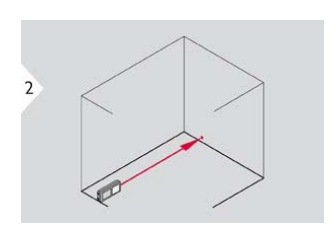

Направьте лазер на первую заданную точку.

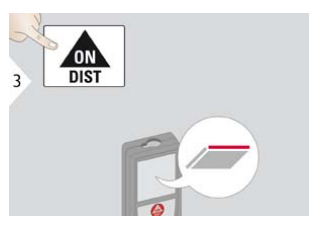

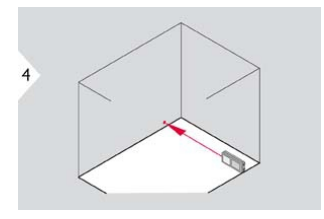

Направьте лазер на вторую заданную точку.

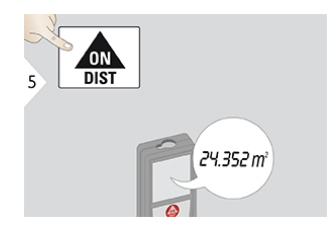

Результат отображается в итоговой строке, а измеренное значение выше. Функция редактирования: нажмите кнопку + или - после начала выполнения первого

измерения. Измерьте, после чего выполните сложение или вычитание длин стен. Теперь измерьте высоту второй длины для получения площади стены.

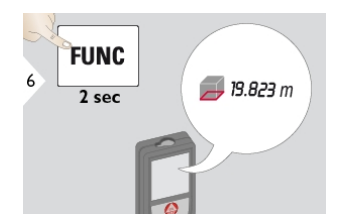

Отображается окружность.

### Объем

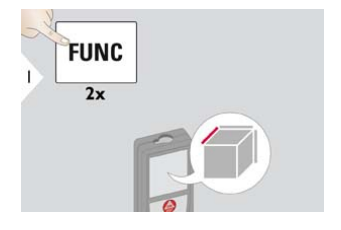

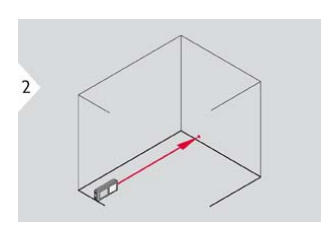

Направьте лазер на первую заданную точку.

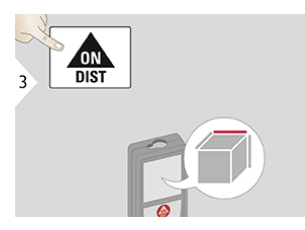

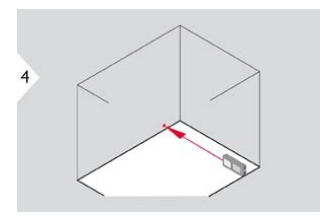

Направьте лазер на вторую заданную точку.

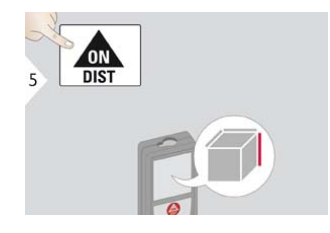

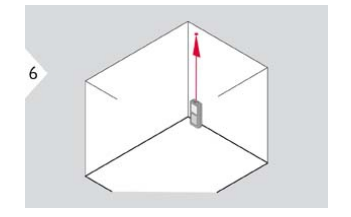

Направьте лазер на третью заданную точку.

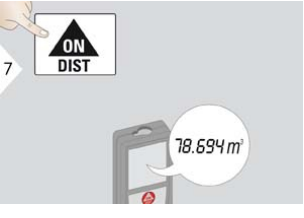

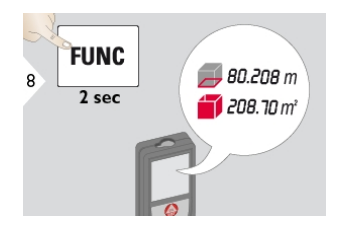

Отображаются окружность и площадь стены.

## Память (10 последних результатов)

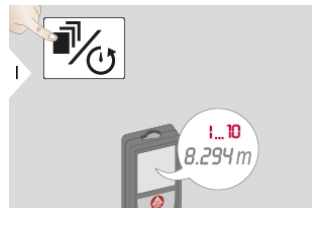

Отображаются 10 последних значений.

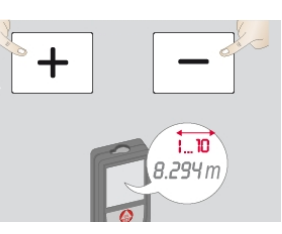

Прокрутка 10 последних значений.

## Удаление всех значений из памяти

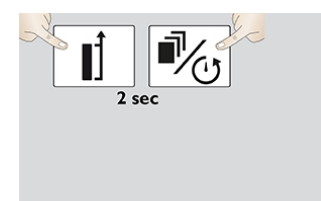

Одновременно нажмите обе кнопки. Память полностью очищена.

## <span id="page-21-0"></span>Таймер (автоматическое срабатывание)

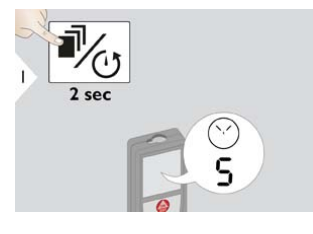

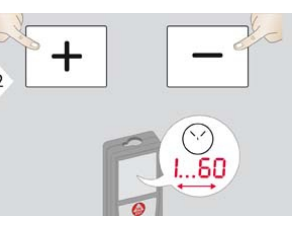

Настройте задержку автоматического срабатывания (макс. 60 с, стандартная настройка = 5 с)

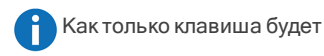

отпущена, а лазер при этом активирован, на дисплее будет показан обратный счет секунд, оставшихся до отображения результата. Установка задержки срабатывания рекомендована для точного наведения на цель, например, в случае больших расстояний. Это помогает избежать вибрации прибора при нажатии кнопки измерения.

### Вычисление по теореме Пифагора (2-точечное)

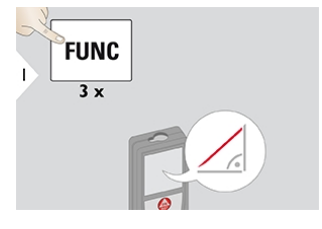

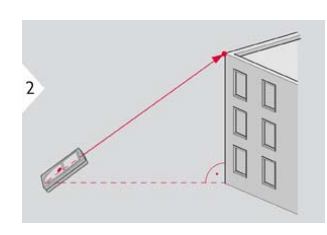

Направьте лазер на верхнюю точку.

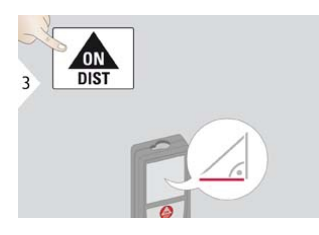

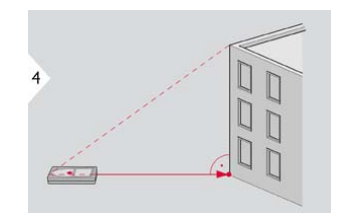

Направьте лазер под прямым углом на нижнюю точку.

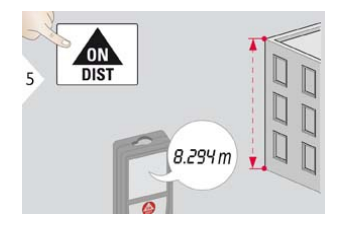

Результат отображается в итоговой строке, и измеренное расстояние - выше. Нажатие на клавишу измерения в течение 2 сек активирует автоматическое выполнение измерений минимального и максимального расстояния.

#### Вычисление по теореме Пифагора (3-точечное)

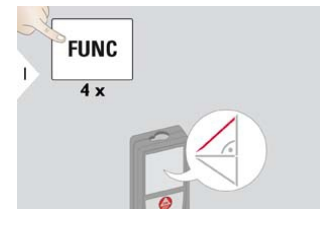

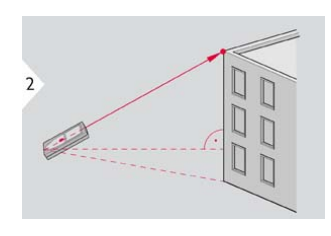

Направьте лазер на верхнюю точку.

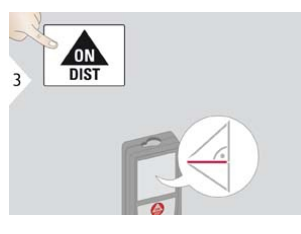

Направьте лазер на точку под прямым углом.

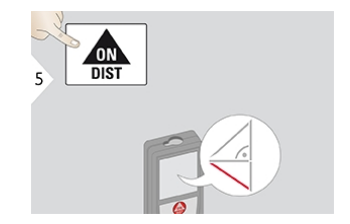

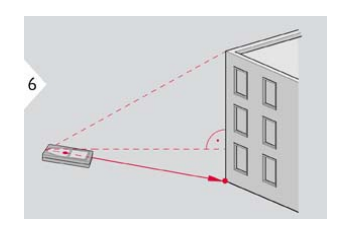

Направьте лазер на нижнюю

 $\frac{dm}{dist}$  $8.294<sub>m</sub>$ 

 $\overline{ }$ 

Результат отображается в итоговой строке, и измеренное расстояние - выше. Нажатие на клавишу измерения в течение 2 сек

активирует автоматическое выполнение измерений минимального и максимального расстояния.

Leica DISTO™ D2 23

#### Разметка

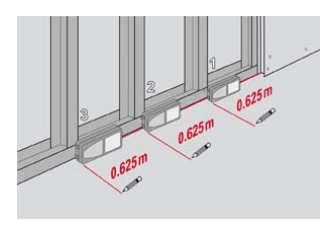

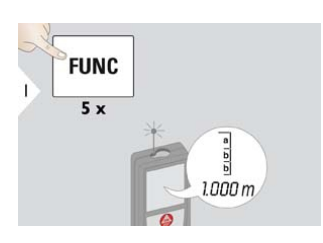

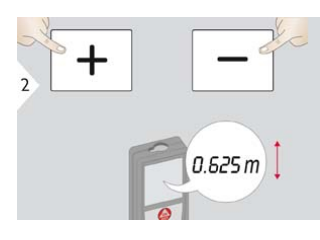

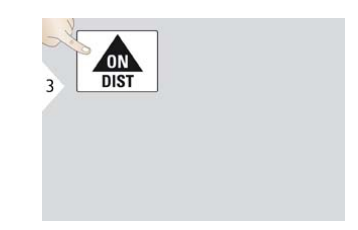

Корректировка значения. Утвердите значение и начинайте измерение.

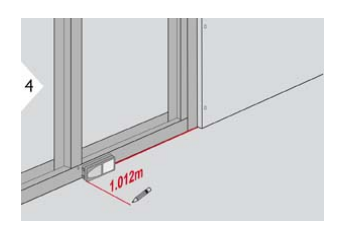

Медленно перемещайте прибор вдоль линии разметки. На дисплее отобразится расстояние до следующей точки разметки.

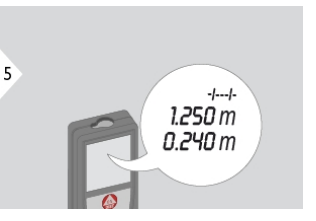

0,24 м не хватает до следующего расстояния в 0,625 м.

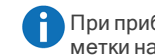

При приближении к точке разметки на расстояние менее

0,1 м прибор начинает подавать звуковой сигнал. Звуковой сигнал может быть прекращен нажатием кнопки CLEAR/OFF.

### <span id="page-25-0"></span>Bluetooth® Smart

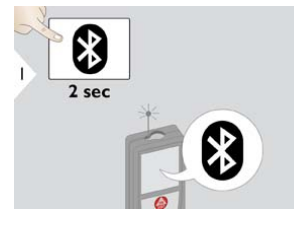

Включение/выключение **Bluetooth®** 

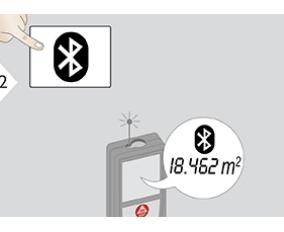

Значение из основной строки передано

Очерк DISTO™. Для передачи данных используйте приложение для **Bluetooth®** 

Bluetooth® Smart всегда активен, когда устройство включено. Подключите прибор к смартфону, планшету, ноутбуку… Значения измерений автоматически будут переданы сразу после выполнения измерения. Для передачи результата из основной строки нажмите клавишу "Bluetooth®". Bluetooth® выключается сразу после выключения лазерного дальномера. Эффективный и

передовой модуль Bluetooth® Smart (с новым стандартом Bluetooth® V4.0) работает со всеми устройствами Bluetooth® Smart Ready. Все другие устройства Bluetooth® не поддерживают энергосберегающий модуль Bluetooth® Smart, встроенный в прибор.

Мы не предоставляем гарантию на бесплатное

программное обеспечение DISTO™ и не оказываем поддержку по его использованию. Мы не несем ответственности за использование бесплатного программного обеспечения и не обязуемся предоставлять изменения, а также разрабатывать обновления. Широкий выбор коммерческого программного обеспечения вы найдете у нас на домашней странице.

Приложения для Android® или iOS можно найти в специализированных интернетмагазинах. Более подробную информацию можно найти на нашем сайте в Интернете.

## Коды сообщений

<span id="page-26-0"></span>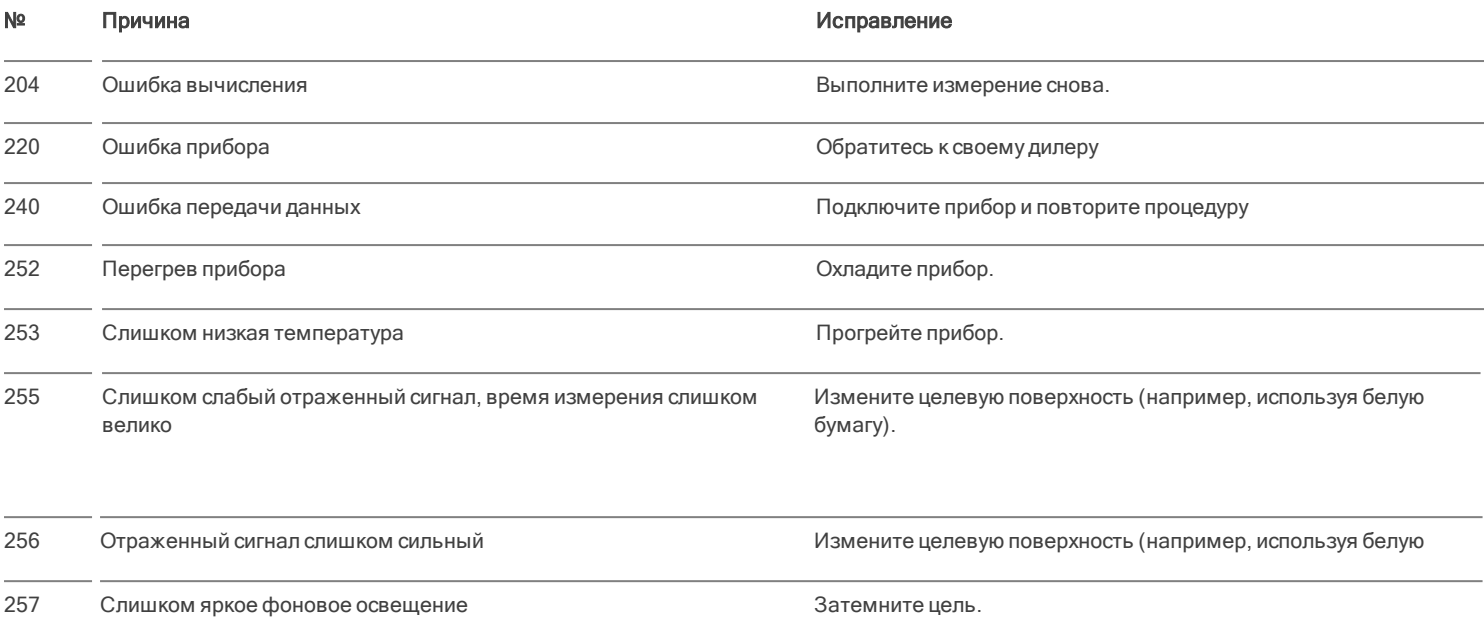

\* Если часто отображаются другие коды сообщений, даже когда прибор был выключен и включен, то обратитесь к своему дилеру.

- <span id="page-27-0"></span>• Периодически протирайте прибор мяг-<br>кой влажной салфеткой.
- Не погружайте прибор в воду.
- Никогда не используйте агрессивные чистящие средства или растворители.

#### <span id="page-28-0"></span>Гарантия согласно PROTECT от Leica Geosystems

#### Пожизненная гарантия фирмы-изготовителя

Гарантия распространяется на все время использования продукта согласно PROTECT в соответствии с Ограниченной гарантией Leica Geosystems International и Общими положениями и условиями Protect, изложенными на [www.leica-geosystems.com.](http://www.leica-geosystems.com/protect) Бесплатный ремонт или замена согласно PROTECT всей продукции или каких-либо частей, дефектных вследствие недостатков в материалах или качестве работы.

#### 3 года бесплатно

Дополнительное обслуживание согласно PROTECT распространяется на продукцию, вышедшую из строя и требующую обслуживания при нормальных условиях эксплуатации, как описано в руководстве пользователя, без дополнительных расходов.

Для того, чтобы получить бесплатную гарантию на 3 года согласно PROTECT, продукцию необходимо зарегистрировать на [myworld.leica-geosystems.com](http://myworld.leica-geosystems.com/) в течение 8 недель со дня покупки. Если прибор согласно PROTECT не зарегистрирован, бесплатная гарантия предоставляется на 2 года.

<span id="page-29-0"></span>) Ответственное должностное лицо экс-<br>плуатирующей организации должно быть A уверено. что все пользователи понимают эти инструкции и следуют им.

### Используемые символы

Используемые символы имеют следующие значения:

# ПРЕДУПРЕЖДЕНИЕ

Обозначает потенциально опасную ситуацию или применение не по назначению, если не предотвратить, может привести к смерти или серьезным травмам.

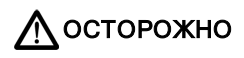

Обозначает потенциально опасную ситуацию или применение не по назначению, если не предотвратить, может привести к легким травмам и/или нанести материальный, финансовый или экологический ущерб.

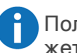

Полезная информация, которая поможет пользователю технически корректно и эффективно использовать прибор.

#### Разрешенное использование

- Измерение расстояний
- Передача данных по Bluetooth®

#### Неразрешенное использование

- Использование прибора без инструк-ПИИ
- Использование выходящее за пределы разрешенных операций
- Вывод из строя систем безопасности и удаление с прибора предупредительных и указательных надписей
- Вскрытие прибора с помощью инструментов (отверток, и т.д.)
- Использование аксессуаров, полученных от других производителей, если они не допущены к применению
- Изменение конструкции прибора или его модификация
- Намеренное ослепление третьих лиц, также в темноте
- Ненадлежащие меры безопасности на участке произведения геодезической съемки (например, при проведении измерений на дорогах, стройплощадках и т.д.)
- Безответственное обращение с прибором на лесах, лестницах, при измерениях вблизи работающих машин или открытых частей машин и установок без зашиты
- Прямое наведение прибора на солнце

## Источники опасности при эксплуатации прибора

# ПРЕДУПРЕЖДЕНИЕ

Если прибор роняли, неправильно использовали или модифицировали, то при работе с таким прибором Вы можете получить неправильные результаты измерений. Периодически проводить контрольные измерения. Особенно после того, как прибор подвергался чрезмерным механическим и другим воздействиям, а также до и после выполнения ответственных измерительных работ.

# ОСТОРОЖНО

Ни в коем случае не пытаться ремонтировать прибор самостоятельно. В случае возникновения неисправностей, связаться с местным дилером.

# ПРЕДУПРЕЖДЕНИЕ

Внесение изменений и модификаций, которые не были согласованы, могут повлечь за собой утерю пользователем полномочий управлять оборудованием.

## Ограничения в использовании прибора

См. главу [Технические характеристики](#page-3-0). Прибор спроектирован для использования в условиях, характерных для мест постоянного проживания людей. Не использовать этот прибор во взрывоопасных или других агрессивных условиях.

#### Области ответственности

#### Ответственность производителя оригинального оборудования:

Leica Geosystems AG Heinrich-Wild-Strasse CH-9435 Heerbrugg Интернет: [www.leica-geosystems.com](http://www.leica-geosystems.com)

Вышеуказанная компания несет ответственность за поставку прибора, включая руководство по эксплуатации к нему, в состоянии, полностью отвечающем требованиям безопасности.

Вышеуказанная компания не несет ответственности за принадлежности от сторонних производителей.

#### Обязанности лица, ответственного за эксплуатацию прибора:

- Ясно понимать требования предупредительных надписей на приборе, а также Руководства пользователя.
- Знать требования инструкций по технике безопасности и предотвращению несчастных случаев.
- Всегда принимать меры для предотвращения доступа к изделию неуполномоченного персонала.

### Утилизация

# ОСТОРОЖНО

Использованные батарейки не подлежат утилизации с бытовыми отходами. Позаботьтесь об окружающей среде, сдайте их на сборный пункт, организованный в соответствии с государственными или местными нормами.

Изделие не подлежит утилизации с бытовыми отходами. Утилизируйте изделие надлежащим образом в соответствии с государственными нормами, действующими в Вашей стране. Придерживаться национальных или местных нормативов.

Информацию по особому обращению с продуктом и обработке отходов можно скачать на нашей домашней странице.

Электромагнитная совместимость (ЭМС)

#### ПРЕДУПРЕЖДЕНИЕ ∧

Прибор соответствует самым жестким требованиям действующих стандартов и правил в этой области. Однако полностью исключить влияние прибора на другое оборудование нельзя.

## Использование изделия с **Bluetooth®**

ПРЕДУПРЕЖДЕНИЕ

Электромагнитное излучение может создавать помехи для прочего оборудования, в установках (например, медицинских, таких как кардиостимуляторы или слуховые аппараты) и в самолетах. Оно может негативно воздействовать на людей и животных.

#### Меры предосторожности:

Хотя данный прибор соответствует большинству жестких стандартов и норм, возможность причинения вреда человеку и животным нельзя полностью исключить.

- Не используйте прибор вблизи автозаправочных станций, химических заводов, в областях с потенциально взрывоопасной атмосферой и в местах использования взрывов.
- Не используйте прибор вблизи медицинского оборудования.
- Не используйте прибор в самолетах.
- Не используйте прибор рядом со своим телом в течение длительных периодов времени.

### Классификация лазера

Прибор создает и излучает видимые лазерные лучи: изделие относится ко 2-му классу лазеров в соответствии с:

> <sup>l</sup> IEC60825-1 : 2014 "Безопасность лазерных изделий"

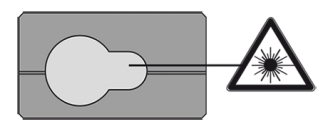

#### Лазерные изделия класса 2:

Не смотреть в лазерный луч и не направлять его без надобности на других людей. Защита глаз обычно осуществляется путем отведения их в сторону или закрытием век.

# ПРЕДУПРЕЖДЕНИЕ

Прямой взгляд на луч через оптические устройства (например, бинокли, зрительные трубы) может быть опасен.

# ОСТОРОЖНО

Взгляд на лазерный луч может быть опасным для глаз.

Длина волны 620 - 690 нм Максимальная выходная мощность излучения для целей классификации  $< 1$  м $B$ т Длительность импульса  $> 400$  пс Частота повторения импульсов 320 МГц Дивергенция луча 0,16 x 0,6 миллирадиан

## Инструкции по технике безопасности

### Надписи на приборе

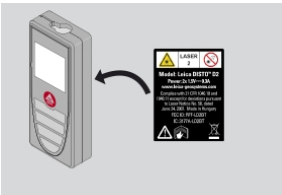

Все иллюстрации, описания и технические требования могут быть изменены без предварительного уведомления.

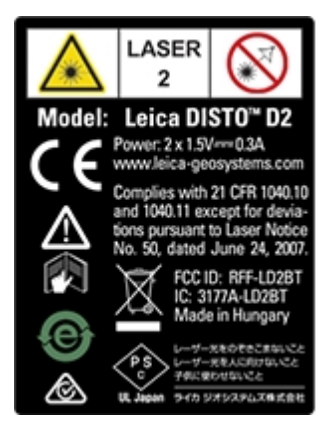

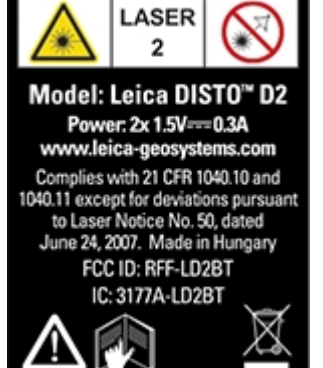